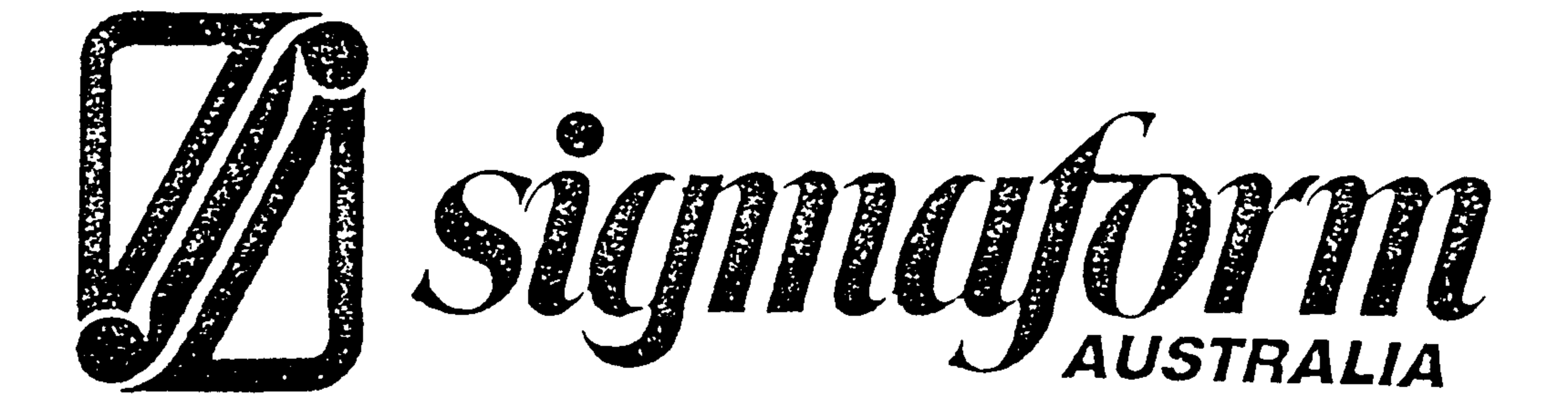

## SUPPLEMENTARY INSTALLATION INSTRUCTION

SIGMAFORM AUSTRALIA Instructions for preparation of Insulation Semi Conductive Screen Cut Back Edge for Solid Dielectric Cables

**REF CODE: 060188**